ФОРМА № 3 к разделу 3 Перечней критериев и показателей для оценки профессиональной деятельности педагогических работников ОО Краснодарского края, реализующих программы дошкольного образования, аттестуемых по должности «воспитатель» в целях установления высшей квалификационной категории.

#### «Результативность деятельности педагогического работника в профессиональном сообществе»

Фамилия, имя, отчество аттестуемого: Балюк Наталья Алексеевна Место работы, должность: муниципальное бюджетное дошкольное образовательное учреждение «Детский сад № 28 «Чебурашка» муниципального образования Староминский район, воспитатель.

#### 1. Результаты участия педагогического работника в разработке программно-методического сопровождения образовательного процесса (п.3.1)

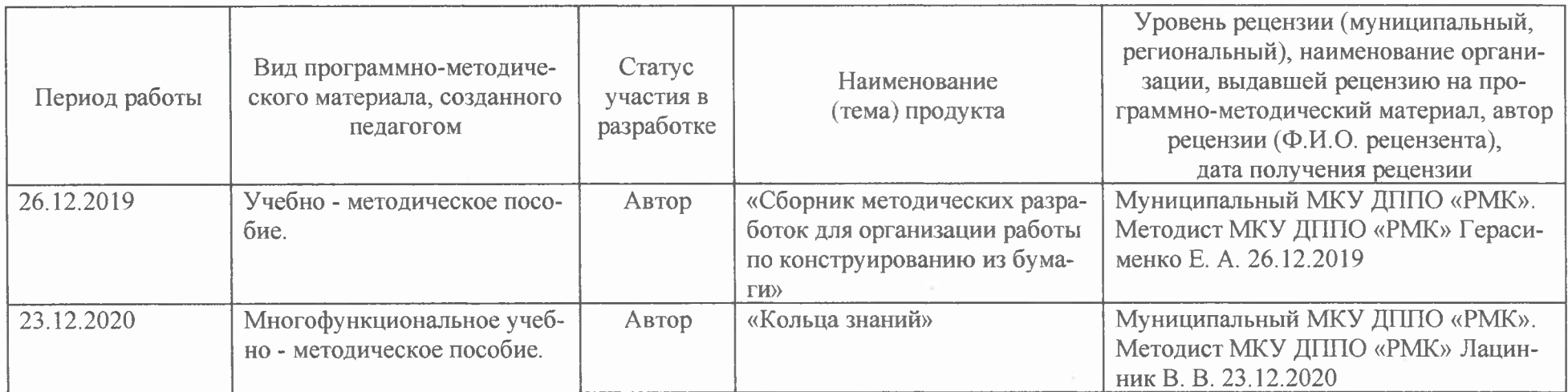

6

2. Публикация педагогических разработок и методических материалов в СМИ, размещение материалов в сети Интернет (п. 3.1)

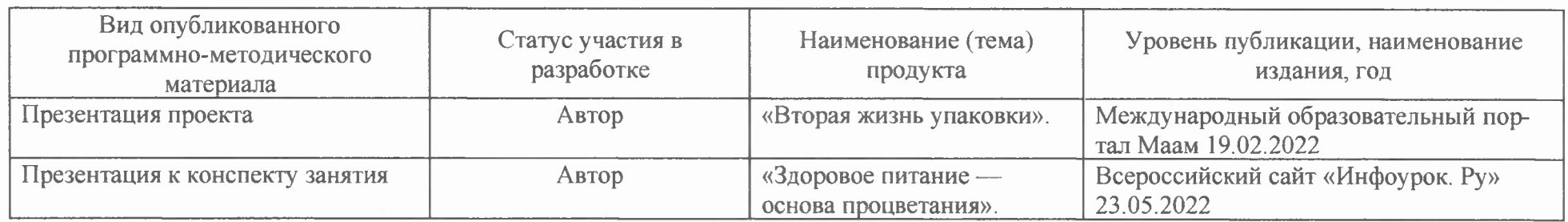

#### 3. Результаты участия педагогического работника в профессиональных конкурсах (п.3.2)

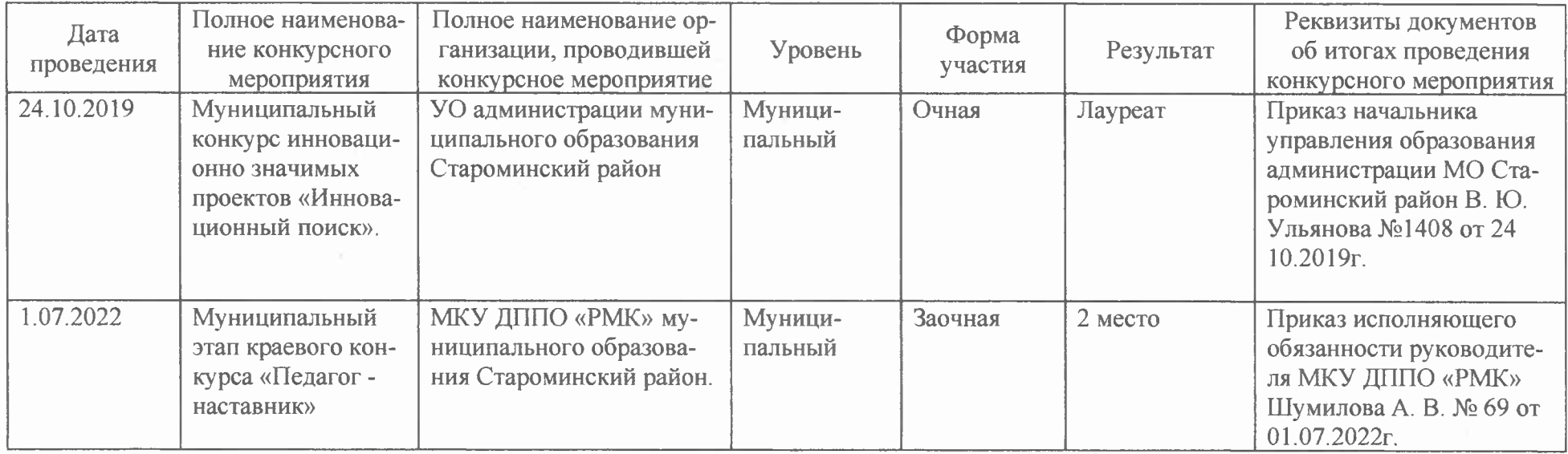

#### 4. Результаты повышения квалификации по профилю деятельности педагогического работника (п.3.3)

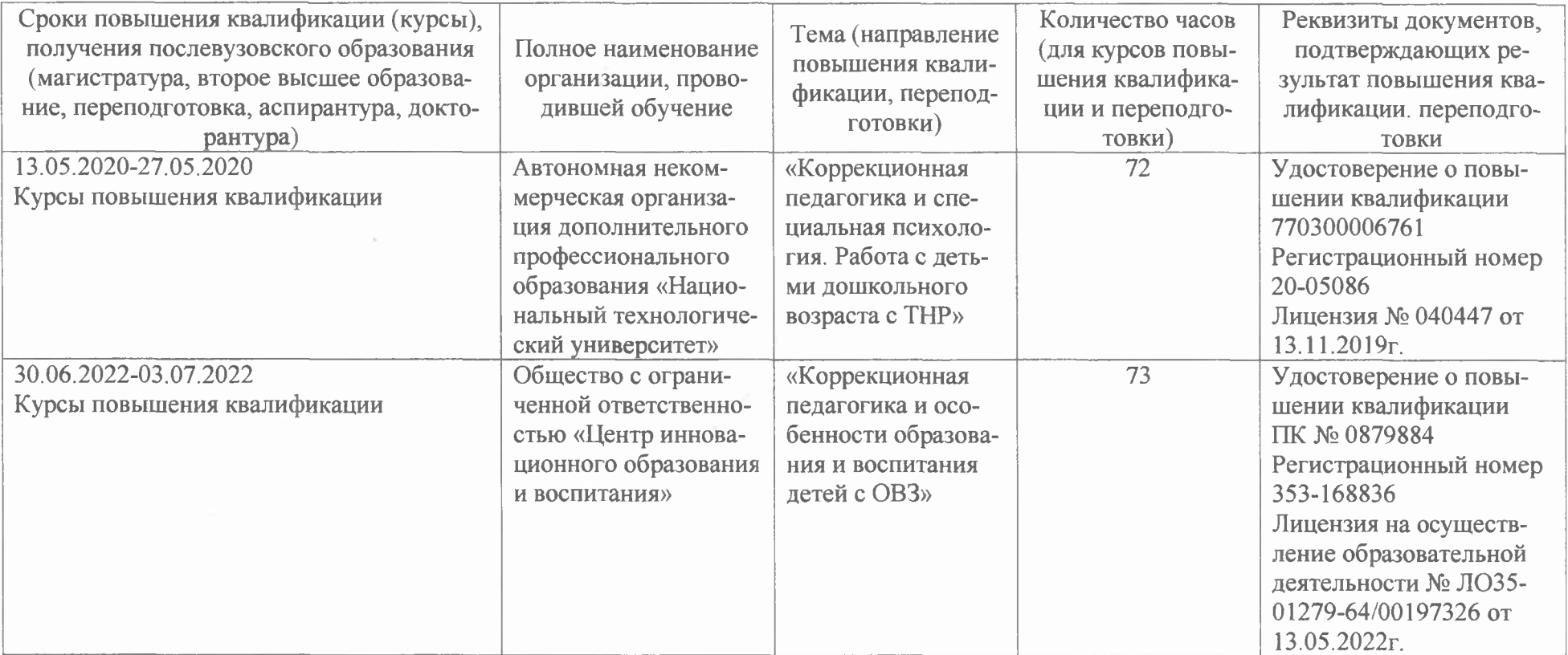

#### 5. Награды за успехи в профессиональной деятельности, наличие ученой степени, звания (п.3.4)

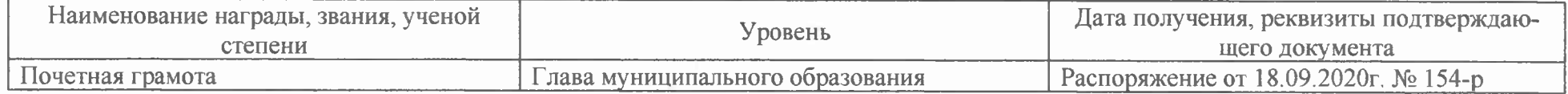

Дата заполнения: 4.10.2021г.

Достоверность информации о результатах работ в ат Ментентано подтверждаю:<br>Заведующая МБДОУ «ДС № 28 «Чебурашка» царяни в с 28 м на подтверждаю: Старший воспитатель/ответственный за аттестацию матеха М Н. Ие-Аттестуемый педагогический работник Балюк Нестрание из

## Сборник методических разработок для организации работы по конструированию из бумаги.

 $\mathbf{I}$ 

Автор: Балюк Наталья Алексеевна Воспитатель МБДОУ «ДС № 28 «Чебурашка»

π

Ħ

н

#### Содержание.

Г

T

г

г

г

Г

г г

Г

T

Π

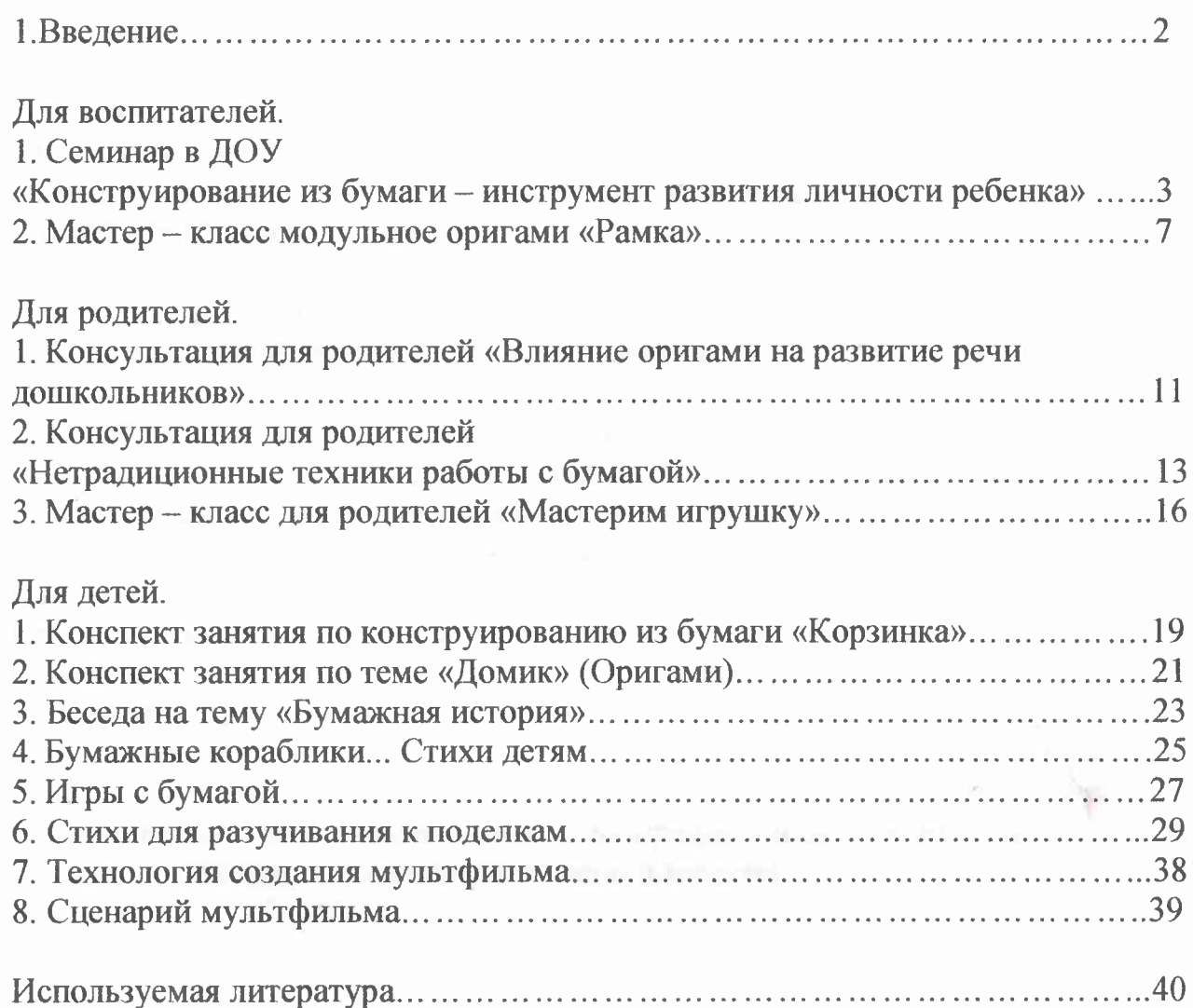

П

i din din din

т

#### Используемая литература.

1. Ракель Дорли «Творческая мастерская. 55 мастер-классов для маленьких исследователей».

2. Богатеева 3. А. «ЧУДЕСНЫЕ ПОДЕЛКИ ИЗ БУМАГИ. Книга для воспитателей детского сада и родителей».

3. Гришина Н.Н, Анистратова А. А. «Поделки из кусочков бумаги». 4. Джанет Уильсон «Цветы из бумажных лент».

5. Анистратова А. А., Гришина Н. И. «Поделки из полосок бумаги».

6. Проснякова Т. Н. «Забавные фигурки» модульное оригами.

7. Зайцева Анна «Магия бумажных лент».

8. Парамонова Л.А. «Теория и методика творческого конструирования в детском саду».

9. Венгер Л.А., Мухина В.С. «Развитие мышления дошкольника».

10. Журнал «Дошкольное воспитание», № 6,9, 11 - 1999г., Гусакова М., № 5-1997 г., стр.51, Игры-сказки в обучении оригами; № 4=1995 г., стр.52, Мир оригами.

#### Описание учебно - методического пособия Кольца знаний

Пособие представляет собой три диска с картинками по заданной теме и стрелку. Играя, ребенок должен совместить картинки по смыслу (например: мышка- живет в норке, питается крупой)

Цель: создание условий для освоения детьми мыслительных операций преобразования признаков и их значений при познании окружающего мира и для решения проблемных ситуаций, поддержание познавательного интереса у летей.

#### Залачи:

- обогащать активный и пассивный словарь ребенка;
- развивать познавательную активность;
- развивать логическое, наглядно образное мышление;
- развивать сенсорные способности;
- развивать речь, навыки звукового анализа, обучение грамоте, расширение и активизация словаря;
- развивать самостоятельность, инициативу, настойчивость в достижении.

Используя в деятельности детей Кольца знаний мы выяснили, что данное пособие помогает детям лучше понять и запомнить изучаемый материал.

В любое время ребенок может взять данное пособие и сам или с друзьями закрепить материал, играя, например, в сюжетно - ролевую игру «Школа».

Уже можно отметить первые результаты:

- дети быстрее запоминают среду обитания животных;
- стали быстрее находить слова на заданную букву;
- проявляют самостоятельность при работе с пособием;
- усидчивость.

Благодаря этой форме работы детям интересней запоминать материал.

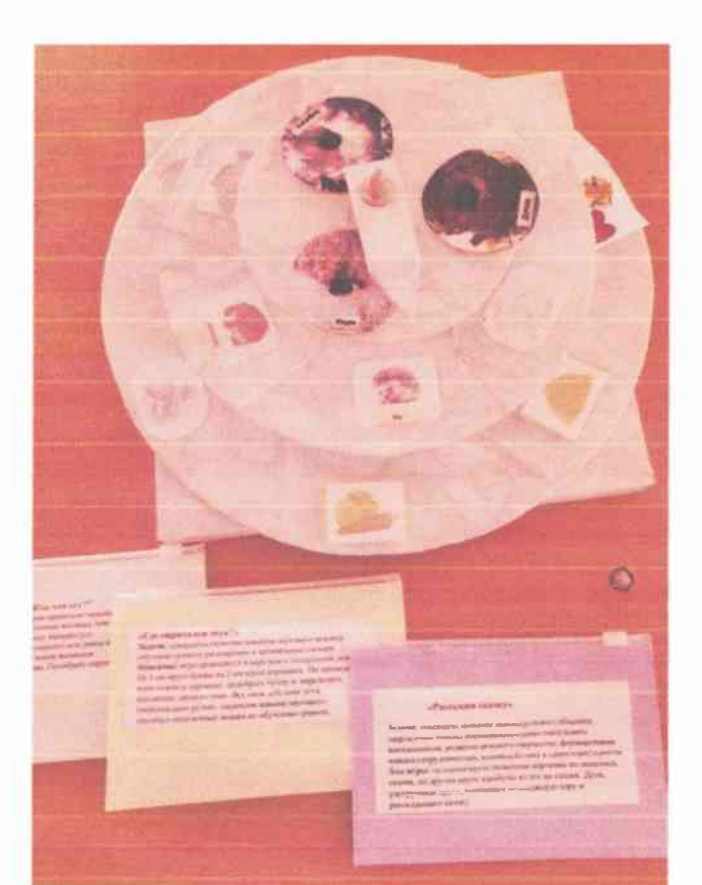

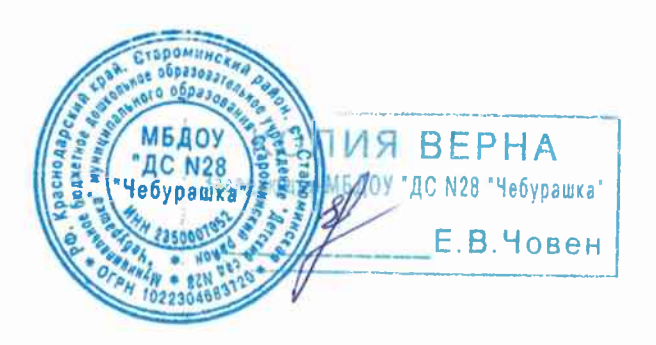

#### Рецензия

### на «Сборник методических разработок для организации работы по конструированию из бумаги», разработанный воспитателем МБДОУ «ДС'№28 «Чебурашка» МО Староминский район Балюк Натальей Алексеевной.

Данное методическое пособие может быть использовано педагогами И родителями в совместной деятельности с детьми. Включает в себя пояснительную записку, введение, список используемой педагогом литературы, авторские разработки таких педагогических мероприятий таких как семинар, мастер классы, консультации, конспекты занятий, беседы, игры, стихи для детей, технологию создания мультфильма.

Автор посвящает свою работу развитию творчества и инициативы старших дошкольников посредством конструирования из бумаги, ставя перед собой цель: создание банка педагогических идей для развития детского художественного творчества и развития моторики рук у детей дошкольного возраста с использованием нетрадиционных приемов работы с бумагой. Педагогам сборник может быть полезен разнообразием форм работы с бумагой и педагогическими разработками. Родителям- для обогащения навыков общения и приобретение умения творческого взаимодействия с ребенком.

Представленный материал способствует развитию творчества детей, мелкой моторики, умению работать с ножницами, умению организовать свое рабочее место. Развивает память, мышление, воображение, способствует познавательному и речевому развитию.

Рекомендуется использовать в работе педагогам и родителям детей старшего дошкольного возраста.

Рецензенты:

Методист МКУДППО «РМК» *МА Е.А.Герасименко* старший воспитатель МБДОУ «ДС№1»  $\mathcal{L}$ *U* E.<sub> $\Gamma$ </sub>. Иващенко Е.Г старший воспитатель МБДОУ ДС №28 «Чебурашка»  $\mathcal{U}\ell$ e - A.H.Mayexa

Т.В.Орленко Подписи удостоверяю, руководитель МКУ ДППО «РМК»

MП

26.12.2019

#### **РЕЦЕНЗИЯ**

#### на учебно - методического пособие Кольца знаний. разработанное воспитателем МБДОУ «ДС № 28 «Чебурашка», Балюк Натальей Алексеевной.

Рецензируемый материал представляет собой многофункциональное учебно - методическое пособие Кольца знаний предназначенное для работы с детьми дошкольного возраста.

Кольца знаний - одно из средств развития интеллектуально творческих способностей детей.

В процессе использования пособия у детей развивается логическое мышление, тренируется наглядно - образное мышление, совершенствуется грамматический строй речи и обогащается словарь, ребенок учится устанавливать причинно - следственные связи между объектами, развивается мелкая моторика и координация движений рук.

Данное пособие способствует закреплению геометрических фигур, освоению состава числа, букв и слогов в словах, закреплению цвета, умению сочинять сказки, закреплять знания о жизни животных и птиц.

Конструкция пособия способствует созданию заинтересованной, непринуждённой обстановки, снимает психологическое и физическое напряжение, обеспечивает восприятие нового материала.

Пособие можно использовать как индивидуально, так и подгруппой детей в различных видах деятельности.

Применение пособия в педагогическом процессе положительно повлияет на качество образовательного процесса и позволит педагогу решать образовательные задачи обучения, снизит отрицательные факторы поведения летей.

Рекомендуется использовать в работе с детьми среднего и старшего дошкольного возрастов.

Рецензенты:

методист МКУДППО «РМК»  $\frac{f_{\mu\nu}f}{\sqrt{f_{\mu}\sigma}}$  В.В. Лацынник<br>старший воспитатель МБДОУ «ДО №1»  $\frac{\ell\mathcal{U}_{\lambda}}{\ell}$  Е. Г. Иващенко старший воспитатель МБДОУ «ДС №28 «Чебурашка» (Лег А. Н. Мачеха **МКУ ДППС** "PMK Подписи удостоверяю, руководитель МКУДППО «РМК» - О.В. Жердева

23.12.2020

## СВИДЕТЕЛЬСТВО о публикации

Балюк Наталья Алексеевна

воспитатель

МБДОУ «Детский сад №28 «Чебурашка»

Краснодарский край, станица Староминская

# Опубликовал(а)<br>**материал**

на международном образовательном портале Маам

Семейные экологические проекты. Номинация «Вторая жизнь упаковки»

http://www.maam.ru/detskijsad/semeinye-yekologicheskie-proekty-<br>nominacija-vtoraja-zhizn-upakovki.html

Администратор проекта maam.ru Вовченко Е.А.

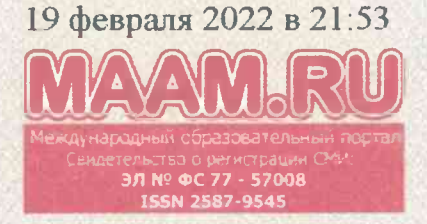

1476863-016-015

**КОПИЯ ВЕРН** 

E.B.

Заведующая МБДОУ "ДС N28 "Че

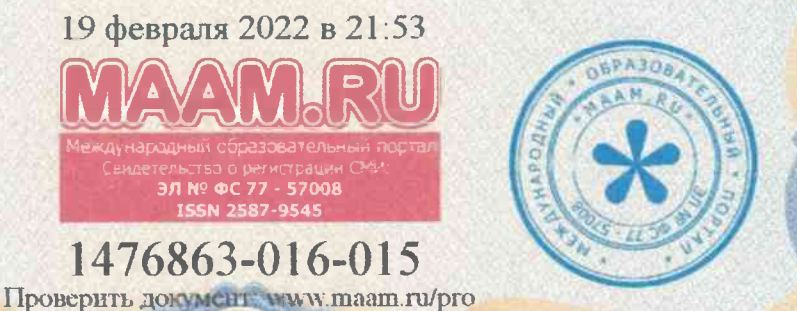

MERO)

**ДС N28** 

**MHOOYPOK** 

Лицензия на осуществление образовательной деятельности №5201 выдана 02 апреля 2018 Департаментом Смоленской области по образованию и науке бессрочно

# СВИДЕТЕДЬСТВО

о размещении авторского материала на сайте infourok.ru

### НАСТОЯШИМ ПОДТВЕРЖДАЕТСЯ, ЧТО

## Балюк Наталья Алексеевна

#### воспитатель

МБДОУ д/с № 28 «Чебурашка» ст. Староминская

опубликовал(а) на сайте infourok.ru методическую разработку, которая успешно прошла проверку и получила высокую оценку от эксперта «Инфоурок»:

Презентация «Здоровое питание - основа процветания».

#### **Web-адрес публикации:**

https://infourok.ru/prezentaciya-zdorovoe-pitanie-osnova-procvetaniya-6114515.html

Данное свидетельство выдается бесплатно и только при достижении высоких результатов согласно «Манифесту о качестве «Инфоурок». Проверить подлинность документа, а также посмотреть список достижений и результатов, за которые выдан данный документ, можно по ссылке: infourok.ru/standart

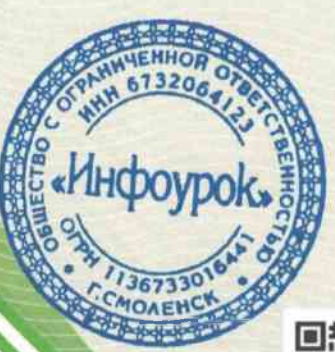

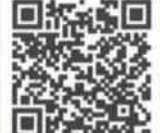

И. В. Жаборовский Руководитель «Учебного центра «Инфоурок»

infourok.ru

ДОКУМЕНТ ВЫДАН В СООТВЕТСТВИИ С «МАНИФЕСТОМ О КАЧЕСТВЕ «ИНФОУРОК» **INFOUROK.RU/STANDART** 

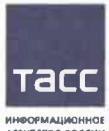

КОПИЯ ВЕРНА

**R** 

Заведующая MI/2009 "ДС N28

Свидетельство о регистрации в Национальном центре ISSN (присвоен Международный стандартный номер сериального издания:

№ 2587-8018 от 17.05.2017)

hoasoes

23,05.2022 **CLIPPOFCA17** 

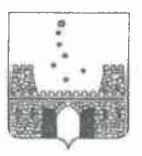

#### УПРАВЛЕНИЕ ОБРАЗОВАНИЯ АДМИНИСТРАЦИИ МУНИЦИПАЛЬНОГО ОБРАЗОВАНИЯ СТАРОМИНСКИЙ РАЙОН

#### **ПРИКАЗ**

OT « 24 » OFFRIESTS 2019

ндующая МБДОУ "ДС N28 "Чебурашка"

Е.В.Човен

 $N_2$  1408

ст-ца Староминская

#### Об итогах проведения муниципального конкурса инновационно значимых проектов образовательных учреждений и педагогических работников «Инновационный поиск» в 2019 году

В соответствии с приказом управления образования администрации муниципального образования Староминский район от 18 сентября 2019 года №1240 «О проведении муниципального конкурса инновационно значимых проектов образовательных учреждений и педагогических работников «Инновапионный поиск»»  $B$ 2019 году в системе образования муниципального образования Староминский район в период со 21 по 25 октября 2019 года проведен муниципальный конкурс «Инновационный поиск» в 2019 году, в котором приняли участие шесть дошкольных образовательных учреждений района, на основании оценочных листов жюри, приказываю:

Признать победителями муниципального конкурса инновационно  $\mathbf{1}$ . значимых проектов образовательных учреждений  $\overline{M}$ педагогических работников «Инновационный поиск» в 2019 году:

- проект муниципального автономного дошкольного образовательного учреждения «Детский сад № 15 «Солнышко» муниципального образования Староминский район «Формирование предпосылок финансовой грамотности у дошкольников в условиях дошкольной образовательной организации», авторы проекта: Цыгикало А.П., заведующая, Попова Т.П., заместитель заведующей, Решетняк Е.А., старший воспитатель, Детынченко О.А., старший воспитатель;

проект «Развитие двигательной активности посредством использования элементов технологии «Посткроссинг», Шевлюга О.Г., инструктора ФК нипального бюджетного дошкольного образовательного учреждения KOUNA P

«Детский сад №8 «Теремок» муниципального образования Староминский район;

- опыт работы «Дидактические игры как средство интеллектуального развития детей старшего дошкольного возраста или «Добро пожаловать в шахматное королевство», Демочко С.Л., воспитателя муниципального бюджетного дошкольного образовательного учреждения «Детский сад №1» муниципального образования Староминский район.

Признать призерами (2 место) муниципального  $2.$ конкурса образовательных инновационно значимых проектов учреждений  $\overline{M}$ педагогических работников «Инновационный поиск» в 2019 году:

- проект муниципального бюджетного дошкольного образовательного учреждения «Детский сад № 28 «Чебурашка» муниципального образования Староминский район «Формирование культурного пространства старших дошкольников посредством музейной педагогики», автор проекта: Мачеха А.Н., старший воспитатель;

- проект «Валяние из шерсти», Ростовской Я.Е., воспитателя муниципального бюджетного дошкольного образовательного учреждения «Детский сад №9 «Олененок» муниципального образования Староминский район;

проект «Шахматы дошколятам», Романченко **T.H.**, воспитателя муниципального бюджетного дошкольного образовательного учреждения «Детский сад № 4 «Ромашка» муниципального образования Староминский район.

3. призерами (3 место) муниципального конкурса Признать образовательных учреждений инновационно значимых проектов  $\mathbf{M}$ педагогических работников «Инновационный поиск» в 2019 году:

- опыт работы «Бисероплетение как способ развития психических процессов у детей старшего дошкольного возраста», Костенко И.Н., воспитателя муниципального автономного дошкольного образовательного учреждения «Летский сал  $N_2$ 15 «Солнышко» муниципального образования Староминский район

Признать лауреатами муниципального конкурса инновационно 4. значимых проектов образовательных учреждений  $\mathbf{M}$ педагогических работников «Инновационный поиск» в 2019 году:

- проект «Сторителлинг - интерактивная технология развития связной речи у детей дошкольного возраста Myxa  $\mathbf C$  $OB3v$ ,  $H.A.,$ воспитателя муниципального бюджетного дошкольного образовательного учреждения «Детский сад № 1» муниципального образования Староминский район;

проект «Развитие творчества и инициативы старших дошкольников посредством конструирования из бумаги», Балюк Н.А., воспитателя муниципального бюджетного дошкольного образовательного учреждения  $N<sub>28</sub>$ «Чебурашка» Петский сад муниципального образования итароминский район;

Рекомендовать руководителю муниципального автономного 20 Песцьного образовательного учреждения «Детский сад № 15 «Солнышко» ONAS BEPHA дующая МБДОУ "ДС N28 "Чебурашка"

Е.В.Човен

Староминский образования муниципального район (Цыгикало), руководителю муниципального бюджетного дошкольного образовательного учреждения «Детский сад № 28 «Чебурашка» муниципального образования Староминский район (Човен) предоставить пакет документов в Экспертный совет на присвоения статуса муниципальной инновационной площадки. 6. Контроль за выполнением настоящего приказа оставляю за собой.

Начальник управления образования администрации МО Староминский район

В.Ю.Ульянов

**КОПИЯ ВЕРНА** Заведующая МБДФУ "ДС N28 Чебура  $\overline{B}$ 

3

#### МУНИЦИПАЛЬНОЕ КАЗЕННОЕ УЧРЕЖЛЕНИЕ ЛОПОЛНИТЕЛЬНОГО ПРОФЕССИОНАЛЬНОГО ПЕДАГОГИЧЕСКОГО ОБРАЗОВАНИЯ «РАЙОННЫЙ МЕТОДИЧЕСКИЙ КАБИНЕТ» МУНИЦИПАЛЬНОГО ОБРАЗОВАНИЯ СТАРОМИНСКИЙ РАЙОН

#### **ПРИКАЗ**

от 01 июля 2022 г.

No 69

#### ст-ца Староминская

#### Об итогах проведения муниципального этапа краевого конкурса «Педагог-наставник» в 2022 году

В соответствии с приказом муниципального казенного учреждения лополнительного профессионального образования кРайонный методический кабинет» муниципального образования Староминский район от 11 мая 2022 года № 51 «О проведении муниципального этапа краевого конкурса «Педагог-наставник» в 2022 году». (далее - Конкурс), на основании результатов экспертизы представленных конкурсных материалов педагогов общеобразовательных организаций и дошкольных образовательных организаций: Поддубней Нины Алексеевны, учителя истории, обществознания. права. экономики МБОУ СОШ No 1 им.И.Ф.Вараввы; Власенко Натальи Васильевны, учителя начальных классов МБОУ СОШ №1 им.И.Ф.Вараввы; Савельевой Ирины Павловны, учителя начальных классов МБОУ СОШ №1 им.И.Ф.Вараввы; Буряк Натальи Ивановны, учителя начальных классов MBOY COIII No2 им. Героя Советского Союза А.А.Артюха; Дворник Ольги Петровны, старшего воспитателя МБДОУ «ДС № 8 «Теремок»; Бирюковой Оксаны Анатольевны, воспитателя МАДОУ «ДС №5 «Росинка»; Якута Любовь Михайловны, воспитателя МАДОУ «ДС №5 «Росинка»; Балюк Натальи Алексеевны, воспитателя МБДОУ «ДС №28 «Чебурашка»,

приказываю:

1. Признать победителем муниципального этапа краевого конкурса «Педагог-наставник» в 2022 году Дверник Ольгу Петровну, старшего воспитателя муниципального бюджетного дошкольного образовательного учреждения «Детский сад № 8 «Теремок» муниципального образования Староминский район, присвоив I место.

2. Признать призерами муницины выго этапа краевого конкурса «Педагог-наставник» в 2022 году

> ПИЯ ВЕРНА But MEAQY "AC N28 "He6ypawka"

> > Е.В.Човен

Поддубнюю Нину Алексеевну, учителя истории, обществознания, права, экономики MSOУ COIII №1 им.И.Ф.Вараввы, присвоив II место:

Балюк Наталью Алексеевну. воспитателя муниципального бюджетного дошкольного образовательного учреждения «Детский сад №28 «Чебурашка» муниципального образования Староминский район. присвоив II место. Попросы на контроле

Власенко Наталью Васильевну, учителя начальных классов МБОУ СОШ №1 им.И.Ф.Вараввы, присвоив III место:

Савельеву Ирину Павловну, учителя начальных классов МБОУ СОШ Сотретствие структуры частного О №1 им.И.Ф.Вараввы, присвоив Ш место;

Буряк Наталью Ивановну, учителя начальных классов МБОУ СОШ №2 им. Героя Советского Союза А.А. Артюха, присвоив III место:

Бирюкову Оксану Анатольевну, воспитателя муниципального автономного дошкольного образовательного учреждения «Детский сад М-5 «Росинка» муниципального образования Староминский район, присвоив **SPIRATURE OF BUILDING** III место;

мугиципального Михайловну, воспитателя Якута Любовь автономного дописольного образовательного учреждения «Детский сад №5 «Росинка» муниципального образования Староминский район, присъенв III место.

3. Контроль за выполнением настоящего приказа оставляю за собой.

الرعادين

4. Приказ вступает в силу со дня его подписания.

Исполняющий обязанности руководителя МКУ ДППО «РМК»

**ULESNO CARDI BELO - IFITANISMO CONTA MITRHSE RHROTO?** 

ипласотная отличи канолица мислот

Соответствие методов, приемов и CONTROL GOVERNMENT CONSUMING

KINNED TEM BPALOT REPAREMONDONE **REPORT OF A MONEY REPORT OF A STATE** 

ны принципальном пабега дельно

.<br>Sispos e menos sebecorem

**KIRGMON STUDENTSTONE** 

А.Б. Шумилова

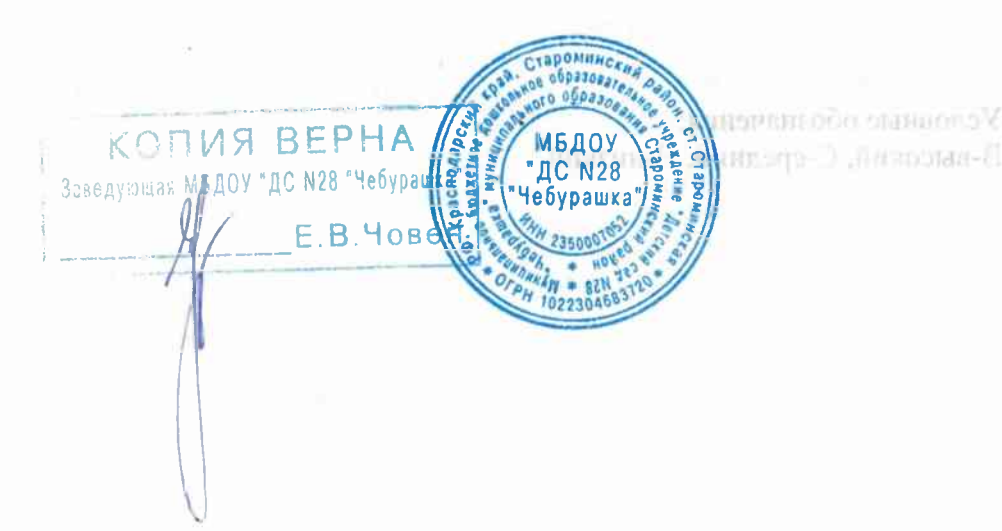

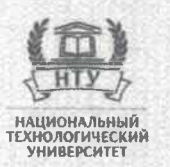

#### **УДОСТОВЕРЕНИЕ** О ПОВЫШЕНИИ КВАЛИФИКАЦИИ

Настоящее удостоверение свидетельствует о том, что

Балюк Наталья Алексеевна

 $c \ll 13$ » мая 2020 г. по «27» мая 2020 г.

прошел(а) обучение в (на)

Автономной некоммерческой организации дополнительного профессионального образования «Национальный технологический университет»

по дополнительной профессиональной программе «Коррекционная педагогика и специальная психология. Работа с детьми дошкольного возраста с ТНР»

в объеме 72 часа Регистрационный номер 当业行所 Михедов Н.А./ 20-05086 Ректор (директор) M. II Город Москва Кормильцева Н.М./ e obpazar. Секретарь ra oggaso МБДОУ 2020 год КОПИЯ ВЕРНА "ДС N28 22104189 Чебурашка **TIVES** Заведующая МБДОУ  $E$  B.40

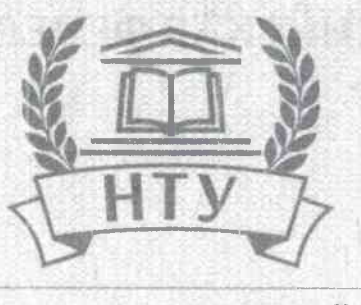

## **НАЦИОНАЛЬНЫЙ**<br>ТЕХНОЛОГИЧЕСКИЙ **YHUBFPCUTF1**

Удостоверение является документом о повышении квалификации

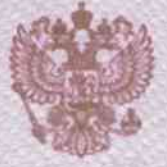

Департамент образования и науки города Москвы

нание мование лицензирующего органа

## ЛИЦЕНЗИЯ

№ 040447

ò

ó

от «13 » ноября 2019 г.

на осуществление образовательной деятельности

Настоящая лицензия предоставлена Автономной некоммерческой **AURETOR NO THIN IN IN COYNE** организации дополнительного профессионального образования «Национальный технологический университет» ение), организаличено-превоеая форма **FIL TOM W** (АНО ДПО «НТУ») оридического янца, фемилия, имя и (в случие всяк имеется) отчество индивыдуального предпринимателя.

Автономная некоммерческая организация намилеовалие и реключты документа, удостраеряющего его дичаютть)

на право оказывать образовательные услуги по реализации образовательных программ по видам образования, по уровням образования, по профессиям, специальностям, направлениям подготовки (для профессионального образования), по подвидам дополнительного образования, указанным в приложении к настоящей лицензии

Основной государственный регистрационный номер юридического лица (индивидуального предпринимателя) (ОГРН) 1197700010342

Идентификационный номер из поплательщика 7728480838

KONMA BEPHA MEADY

 $E.B.$   $Hc$ 

Серия 77Л01 № 0011364

Место нахождения 117342, город Москва, улица Профсоюзная. дом 69, эт/пом/ком 4/XV/1-5 азглеяьства - для мидивидуального предпринимателя) K. 565 Настоящая лицензия предоставлена на срок: бессрочно 20  $\Box$  0  $\alpha$  50  $\mu$  50  $\mu$  50  $\mu$  50  $\mu$  50  $\mu$  50  $\mu$  50  $\mu$  50  $\mu$  50  $\mu$  50  $\mu$  50  $\mu$  50  $\mu$  50  $\mu$  50  $\mu$  50  $\mu$  50  $\mu$  50  $\mu$  50  $\mu$  50  $\mu$  50  $\mu$  50  $\mu$  50  $\mu$  50  $\mu$  50  $\mu$  50  $\mu$  50  $\mu$  5  $\Gamma$ . Настоящая лицензия предоставлена на основании решения ПРИКАЗА (приказ/распоряжение) Департамента образования и науки города Москвы (наименование ависизмоующего органа) от «13 » ноября 2019 г. 1075Л  $N<sub>2</sub>$ Настоящая лицензия имеет приложение (приложения), являющееся ее неотъемлемой частью. Заместитель Г. Т. Алимов эуководителя (фамилия, имя, отчество (подпись уполномоченного лица) уполномоченного лица) **МБДО) КОПИЯ ВЕРНА** IC N28 Заводующая ПЕДОУ ДЕ №28 Чебурашка Е.В.Човен

ő

ô

ò

ó

ò

ö

ő

ò

Ŷ

ö

ó

÷

ô

ş

 $\ddot{\bullet}$ 

é

ó

ö

ě

 $\ddot{\bullet}$ 

ş

ő

## УДОСТОВЕРЕНИЕ о повышении квалификации

∏K No 0879884

Лицензия на осуществление образовательной деятельности №Л035-01279-64/00197326 от 13 мая 2019 г.

Настоящее удостоверение выдано Балюк Наталье Алексеевне

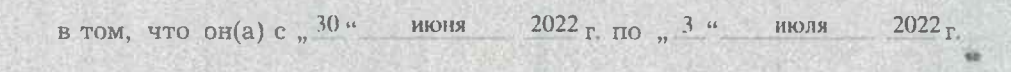

прошел(а) повышение квалификации в (на) Обществе с ограниченной ответственностью "Центр инновационного образования и воспитания" по программе повышения квалификации "Коррекционная педагогика и особенности образования и воспитания детей с ОВЗ"

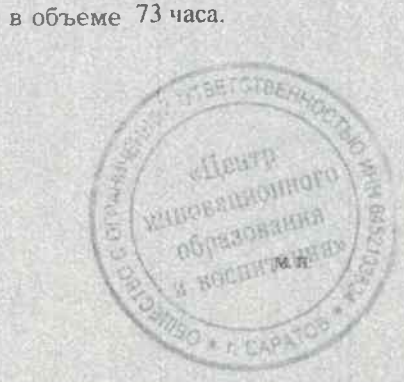

Руководитель

Абрамов С.А.

19970399229380520400

Секретарь

2022 Саратов Город rod

KONUS BEPHA **ADDODEZIA** 000330 Заведующая МЕДОУ "ДС N28 "Чебурашие МБДОУ ДС N28<br>Чебурашка E.B. Hose 353-168836 Регистрационный номер

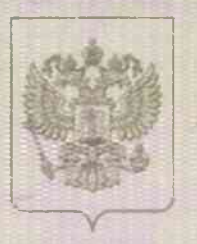

Министерство образования Саратовской области наименование лицензирующего органа

#### ЛИЦЕНЗИЯ or  $\frac{13}{9}$ 3690 мая

.No

на осуществление образовательной деятельности Настоящая лицензия предоставлена Обществу с ограниченной ответственностью «Центр инновационного образования и воспитания»

> ООО «Центр инновационного образования и воспитания» (указываются полное и (в случае если имеется) сокращенное наименование (в том числе Общество с ограниченной ответственностью фирменное наименование), организационно-правован форма юридического лица,

фимилия, имя и (в случае если имеется) отчество планвидуального предпринныхтеля,

паниенование и рекананты документа, удостовернышего его личность)

на право оказывать образовательные услуги по реализации образовательных программ по видам образования, по уровням образования, по профессиям, специальностям, направлениям подготовки (для профессионального образования), по подвидам дополнительного образования, указанным в приложении к настоящей лицензии

Основной государственный регистрационный номер юридического лица 1186451010514 (индивидуального предпринимателя) (ОГРН)

абтоплательшика

Идентификационный домер

**КОПИЯ ВЕРНА** щая МЕДОУ "ДС N28 "Чебу

 $E.B.$   $\theta$ o<sub>B</sub>

6452133624

Cepus 64J01

№ 0003474

 $20^{19}$ 

Место нахождения 410012, Саратовская область, город Саратов, (ухазывается адрес нести нахождения юридического лица улица Большая Казачья, дом 14 (место интеакства - для индивидуванного предприниматели) Настоящая лицензия предоставлена на срок: бессрочно до «  $\Gamma$ . приказ Настоящая лицензия предоставлена на основании решения (приказ/распоряжение) министерства образования Саратовской области (инименование дицензирующего органа) от « 13 " Мая Мин и 2019 г. № 1013 и последнять в 1 Настоящая лицензия имеет приложение (приложения), являющееся ее неотъемлемой частью. И.В. Седова Министр .<br>фанилия, имя. отчество<br>уполномеченного липа) O BIL MENDRA OMHAN SESERAGIO A DOCLAREGO GRSQR SHI bedo raineir on entennoscon resus on zreance M.ff. manufathers and designed and the state of the state Lunch over some reger estress illunckODMS BEP Заведующая МАДОУ "ДС N28 E.B MaxDat Massachusetta dina

Администрация муниципального образования. Староминский район

# ПОЧЁТНАЯ PAMOTA!

## награждается

# Балюк Наталья Алексеевна

воспитатель МБДОУ ДС №28

за добросовестный труд и большой личный вклад в развитие системы образования Староминского района

Глава муниципального вопазования КОПИЯ ВЕРНА Заведующая МБДОУ "ДС N28 "Чебурация

B.B. Topó

F.B. Yon插 

ст. Староминская

МБДОУ **ДС N28**